# **nag sparse nsym sol (f11dec)**

### **1. Purpose**

**nag sparse nsym sol (f11dec)** solves a real sparse nonsymmetric system of linear equations, represented in coordinate storage format, using a restarted generalized minimal residual (RGMRES), conjugate gradient squared (CGS), or stabilized bi-conjugate gradient (Bi-CGSTAB) method, without preconditioning, with Jacobi, or with SSOR preconditioning.

## **2. Specification**

```
#include <nag.h>
#include <nagf11.h>
```

```
void nag_sparse_nsym_sol(Nag_SparseNsym_Method method,
            Nag_SparseNsym_PrecType precon, Integer n, Integer nnz,
            double a[], Integer irow[], Integer icol[], double omega, double b[],
            Integer m, double tol, Integer maxitn, double x[], double *rnorm,
            Integer *itn, Nag_Sparse_Comm *comm, NagError *fail)
```
## **3. Description**

This routine solves a real sparse nonsymmetric system of linear equations:

 $Ax = b$ .

using an RGMRES (see Saad and Schultz (1986)), CGS (see Sonneveld (1989)), or Bi-CGSTAB $(\ell)$ method (see van der Vorst (1989), Sleijpen and Fokkema (1993)).

The routine allows the following choices for the preconditioner:

no preconditioning;

Jacobi preconditioning (see Young (1971));

symmetric successive-over-relaxation (SSOR) preconditioning (see Young (1971)).

For incomplete LU (ILU) preconditioning see nag sparse nsym fac sol (f11dcc).

The matrix  $A$  is represented in coordinate storage  $\left( \text{CS} \right)$  format (see Section 2.1.1 of the Chapter Introduction) in the arrays **a**, **irow** and **icol**. The array **a** holds the non-zero entries in the matrix, while **irow** and **icol** hold the corresponding row and column indices.

## **4. Parameters**

## **method**

Input: specifies the iterative method to be used. The possible choices are:

if **method** = **Nag SparseNsym RGMRES** then the restarted generalised minimum residual method is used;

if **method** = **Nag SparseNsym CGS** then the conjugate gradient squared method is used;

if **method** =  $\textbf{Nag\_SparseNsym\_BiCGSTAB}$  then the bi-conjugate gradient stabilised  $(\ell)$ method is used.

Constraint: **method** = **Nag SparseNsym RGMRES**, **Nag SparseNsym CGS** or **Nag SparseNsym BiCGSTAB**.

#### **precon**

Input: specifies the type of preconditioning to be used. The possible choices are:

if **precon** = **Nag SparseNsym NoPrec**, no preconditioning;

if **precon** = **Nag SparseNsym SSORPrec**, symmetric successive-over-relaxation;

if **precon** = **Nag SparseNsym JacPrec**, Jacobi.

Constraint: **precon** = **Nag SparseNsym NoPrec**, **Nag SparseNsym SSORPrec** or **Nag SparseNsym JacPrec**.

#### **n**

Input: the order of the matrix A. Constraint:  $n > 1$ .

#### **nnz**

Input: the number of non-zero elements in the matrix A.

Constraint:  $1 \leq \mathbf{nnz} \leq \mathbf{n}^2$ .

#### **a[nnz]**

Input: the non-zero elements of the matrix A, ordered by increasing row index, and by increasing column index within each row. Multiple entries for the same row and column indices are not permitted. The routine nag sparse nsym sort (f11zac) may be used to order the elements in this way.

#### **irow[nnz]**

### **icol[nnz]**

Input: the row and column indices of the non-zero elements supplied in **a**.

Constraint: **irow** and **icol** must satisfy the following constraints (which may be imposed by a call to nag sparse nsym sort (f11zac)):

$$
1 \leq \mathbf{irow}[i] \leq \mathbf{n}
$$
 and  $1 \leq \mathbf{icol}[i] \leq \mathbf{n}$ , for  $i = 0, 1, \ldots, \mathbf{nnz} - 1$ .  $\mathbf{irow}[i-1] < \mathbf{irow}[i]$ , or  $\mathbf{irow}[i-1] = \mathbf{irow}[i]$  and  $\mathbf{icol}[i-1] < \mathbf{icol}[i]$ , for  $i = 1, 2, \ldots, \mathbf{nnz} - 1$ .

#### **omega**

Input: if **precon** = **Nag SparseNsym SSORPrec**, **omega** is the relaxation parameter  $\omega$  to be used in the SSOR method. Otherwise **omega** need not be initialised and is not referenced. Constraint: 0.0 < **omega** < 2.0.

#### **b[n]**

Input: the right-hand side vector b.

#### **m**

Input: if **method** = **Nag SparseNsym RGMRES**, **m** is the dimension of the restart subspace; if **method** =  $\textbf{Nag\_SparseNsym\_BiCGSTAB}$ , **m** is the order  $\ell$  of the polynomial Bi-CGSTAB method; otherwise **m** is not referenced.

Constraints:

```
If \text{method} = \text{Nag\_SparseNsym\_RGMRES}, 0 < \text{m} \leq \min(\text{n}, 50);If method = Nag_SparseNsym_BiCGSTAB, 0 < m \le \min(n,10).
```
#### **tol**

Input: the required tolerance. Let  $x_k$  denote the approximate solution at iteration k, and  $r_k$ the corresponding residual. The algorithm is considered to have converged at iteration  $k$  if:

 $||r_k||_{\infty} \leq \tau \times (||b||_{\infty} + ||A||_{\infty} ||x_k||_{\infty}).$ 

If **tol**  $\leq 0.0$ ,  $\tau = \max(\sqrt{\epsilon}, \sqrt{\mathbf{n}} \epsilon)$  is used, where  $\epsilon$  is the **machine precision**. Otherwise  $\tau = \max(\text{tol}, 10\epsilon, \sqrt{\mathbf{n}}\epsilon)$  is used.

Constraint:  $\text{tol} < 1.0$ .

#### **maxitn**

Input: the maximum number of iterations allowed.

Constraint: **maxitn**  $\geq 1$ .

#### **x[n]**

Input: an initial approximation to the solution vector  $x$ .

Output: an improved approximation to the solution vector  $x$ .

#### **rnorm**

Output: the final value of the residual norm  $||r_k||_{\infty}$ , where k is the output value of **itn**.

#### **itn**

Output: the number of iterations carried out.

#### **comm**

Input/Output: a pointer to a structure of type **Nag Sparse Comm** whose members are used by the iterative solver.

## **fail**

The NAG error parameter, see the Essential Introduction to the NAG C Library.

### **5. Error Indications and Warnings**

## **NE BAD PARAM**

On entry, parameter **method** had an illegal value. On entry, parameter **precon** had an illegal value.

#### **NE INT ARG LT**

On entry, **n** must not be less than 1:  $\mathbf{n} = \langle value \rangle$ . On entry, **maxitn** must not be less than 1: **maxitn** =  $\langle value \rangle$ .

#### **NE INT 2**

On entry,  $\mathbf{nnz} = \langle value \rangle, \mathbf{n} = \langle value \rangle.$ Constraint:  $1 \leq \mathbf{nnz} \leq \mathbf{n}^2$ .

On entry,  $\mathbf{m} = \langle value \rangle$ ,  $\min(\mathbf{n}, 50) = \langle value \rangle$ . Constraint:  $0 < m \leq \min(n.50)$  when **method** = **Nag\_SparseNsym\_RGMRES**.

On entry,  $\mathbf{m} = \langle value \rangle$ ,  $\min(\mathbf{n}, 10) = \langle value \rangle$ . Constraint:  $0 < m \leq \min(n,10)$  when **method** = **Nag\_SparseNsym\_BiCGSTAB**.

#### **NE REAL**

On entry, **omega** =  $\langle value \rangle$ . Constraint:  $0.0 <$  omega  $< 2.0$  when  $\bf{precon} = \text{Nag\_SparseNsym\_SSORPrec}$ .

## **NE REAL ARG GE**

On entry, **tol** must not be greater than or equal to 1: **tol** =  $\langle value \rangle$ .

## **NE ZERO DIAGONAL ELEM**

On entry, the matrix **a** has a zero diagonal element. Jacobi and SSOR preconditioners are not appropriate for this problem.

## **NE ACC LIMIT**

The required accuracy could not be obtained. However, a reasonable accuracy has been obtained and further iterations cannot improve the result.

You should check the output value of **rnorm** for acceptability. This error code usually implies that your problem has been fully and satisfactorily solved to within or close to the accuracy available on your system. Further iterations are unlikely to improve on this situation.

#### **NE NOT REQ ACC**

The required accuracy has not been obtained in **maxitn** iterations.

## **NE NONSYMM MATRIX DUP**

A non-zero matrix element has been supplied which does not lie within the matrix A, is out of order or has duplicate row and column indices, i.e., one or more of the following constraints has been violated:

1 ≤ **irow**[i] ≤ **n** and 1 ≤ **icol**[i] ≤ **n**, for i = 0, 1,...,**nnz**−1.  $\textbf{irow}[i-1] < \textbf{irow}[i], \text{ or }$ **irow**[i − 1] = **irow**[i] and **icol**[i − 1] < **icol**[i], for  $i = 1, 2, \ldots, \text{nnz}$ −1.

Call nag sparse nsym sort (f11zac) to reorder and sum or remove duplicates.

## **NE ALLOC FAIL**

Memory allocation failed.

#### **NE INTERNAL ERROR**

An internal error has occurred in this function. Check the function call and any array sizes. If the call is correct then please consult NAG for assistance.

#### **6. Further Comments**

The time taken by nag sparse nsym sol for each iteration is roughly proportional to **nnz**.

The number of iterations required to achieve a prescribed accuracy cannot be easily determined a priori, as it can depend dramatically on the conditioning and spectrum of the preconditioned matrix of the coefficients  $\bar{A} = M^{-1}A$ .

#### **6.1. Accuracy**

On successful termination, the final residual  $r_k = b - Ax_k$ , where  $k = \text{itn}$ , satisfies the termination criterion

 $||r_k||_{\infty} \leq \tau \times (||b||_{\infty} + ||A||_{\infty} ||x_k||_{\infty}).$ 

The value of the final residual norm is returned in **rnorm**.

## **6.2. References**

- Saad Y and Schultz M (1986) GMRES: A generalized minimal residual algorithm for solving nonsymmetric linear systems SIAM J. Sci. Statist. Comput. **7** 856–869.
- Sleijpen G L G and Fokkema D R (1993) BiCGSTAB $(\ell)$  for linear equations involving matrices with complex spectrum ETNA **1** 11–32.
- Sonneveld P (1989) CGS, a fast Lanczos-type solver for nonsymmetric linear systems SIAM J. Sci. Statist. Comput. **10** 36–52.
- van der Vorst H (1989) Bi-CGSTAB, A fast and smoothly converging variant of Bi-CG for the solution of nonsymmetric linear systems SIAM J. Sci. Statist. Comput. **13** 631–644.

Young D (1971) Iterative Solution of Large Linear Systems Academic Press, New York.

## **7. See Also**

nag sparse nsym fac sol (f11dcc) nag sparse nsym sort (f11zac)

#### **8. Example**

This example program solves a sparse nonsymmetric system of equations using the RGMRES method, with SSOR preconditioning.

#### **8.1. Program Text**

```
/* nag_sparse_nsym_sol(f11dec) Example Program.
 *
 * Copyright 1998 Numerical Algorithms Group.
 *
 * Mark 5, 1998.
 */
#include <nag.h>
#include <stdio.h>
#include <nag_stdlib.h>
#include <nag_string.h>
#include <nagf11.h>
main()
{
  double *a=0, *b=0, *x=0;
  double omega;
  double rnorm;
  double tol;
  Integer *icol=0, *irow=0;
```

```
Integer i, m, n;
Integer maxitn, itn;
Integer nnz;
Nag_SparseNsym_Method method;
Nag_SparseNsym_PrecType precon;
Nag_Sparse_Comm comm;
char char_enum[20];
Vprintf("f11dec Example Program Results\n");
/* Skip heading in data file */
Vscanf("%*[^\n]");
Vscanf("%ld%*[^\n]",&n);
Vscan f("%1d% * [^]\n], \& nnz);Vscanf("%s",char_enum);
if (!strcmp(char_enum, "RGMRES"))
 method = Nag_SparseNsym_RGMRES;
else if (!strcmp(char_enum, "CGS"))
 method = Nag_SparseNsym_CGS;
else if (!strcmp(char_enum, "BiCGSTAB"))
  method = Nag_SparseNsym_BiCGSTAB;
else
  {
    Vprintf("Unrecognised string for method enum representation.\n");
    exit(EXIT_FAILURE);
  }
Vscanf("%s%*[^ \n}]", char_enum);if (!strcmp(char_enum, "NoPrec"))
 precon = Nag_SparseNsym_NoPrec;
else if (!strcmp(char_enum, "SSORPrec"))
  precon = Nag_SparseNsym_SSORPrec;
else if (!strcmp(char_enum, "JacPrec"))
 precon = Nag_SparseNsym_JacPrec;
else
  {
    Vprintf("Unrecognised string for precon enum representation.\n");
    exit(EXIT_FAILURE);
  }
Vscanf("%lf%*[^\n]", &omega);
Vscanf("%ld%lf%ld%*[^\n]", &m, &tol, &maxitn);
x = NAG_ALLOC(n, double);b = NAG\_ALLOC(n, double);a = NAG_ALLOC(nnz,double);
irow = NAG_ALLOC(nnz,Integer);
icol = NAG_ALLOC(nnz,Integer);
if (!irow || !icol || !a || !x || !b)
  {
    Vprintf("Allocation failure\n");
    exit(EXIT_FAILURE);
  }
/* Read the matrix a */
for (i = 1; i \le mz; ++i)Vscanf("%1f%1d%1d%*[^]\n", & [i-1], & irow[i-1], & iicol[i-1]);
/* Read right-hand side vector b and initial approximate solution x */for (i = 1; i \le n; ++i)Vscan f("\\i>If", \\&b[i-1]);Vscan f("%*[^{\hbar}]");
for (i = 1; i \le n; ++i)Vscanf("V1f", kx[i-1]);
```

```
Vscan f("%*[^ \n}]");
/* Solve Ax = b using f11dec */
f11dec(method, precon, n, nnz, a, irow, icol, omega, b, m, tol, maxitn, x, &rnorm, &itn, &comm, NAGERR_DEFAULT);
\label{lem:opt:opt:1} \begin{array}{ll} \texttt{Vprintf("%s\101d\%s\n", "Converged in", int, " iterations");} \\ \texttt{Vprintf("%s\16.3e\n", "Final residual norm = ", norm);} \end{array}/* Output x */
Vprintf<sup>("</sup>
                               x\^n);
for (i = 1; i \le n; ++i)<br>Vprintf("%16.6e\n",x[i-1]);
NAG\_FREE(irow);NAG_FREE(icol);
NAG<sub>FREE</sub>(a);
NAG_FREE(x);
NAG_FREE(b);
exit(EXIT_SUCCESS);
```
## 8.2. Program Data

ι

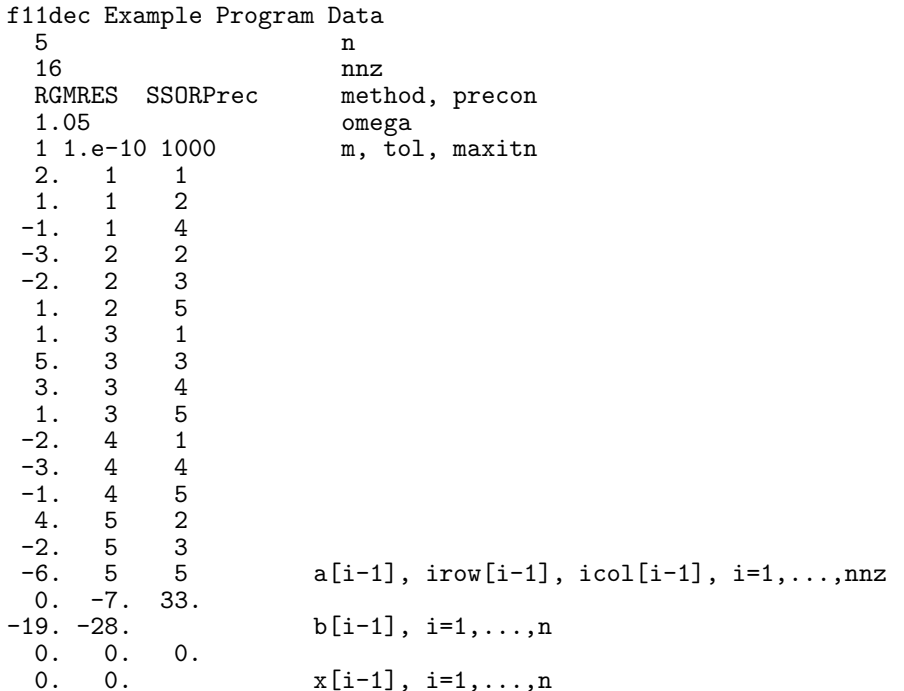

## 8.3. Program Results

f11dec Example Program Results Converged in 13 iterations Final residual norm = 5.087e-09  $\mathbf{x}$ 1.000000e+00 2.000000e+00 3.000000e+00  $4.000000e+00$ 5.000000e+00